## **ДИПЛОМНА РОБОТА**

**СТУПЕНЯ «БАКАЛАВР»**

**КОМП'ЮТЕРНЕ МОДЕЛЮВАННЯ ПРОЦЕСІВ ГАЗООБМІНУ У ЛЕГЕНЯХ ЛЮДИНИ ЗАСОБАМИ ШТУЧНИХ НЕЙРОННИХ МЕРЕЖ**

**СТУДЕНТКИ 4 КУРСУ ГРУПМ КН-41**

**ЧЕПЧУР МАР'ЯНИ МИКОЛАЇВНИ**

**КЕРІВНИК: К.Т.Н., ДОЦ. СЯСЬКИЙ В.А.**

# **ЗМІСТ**

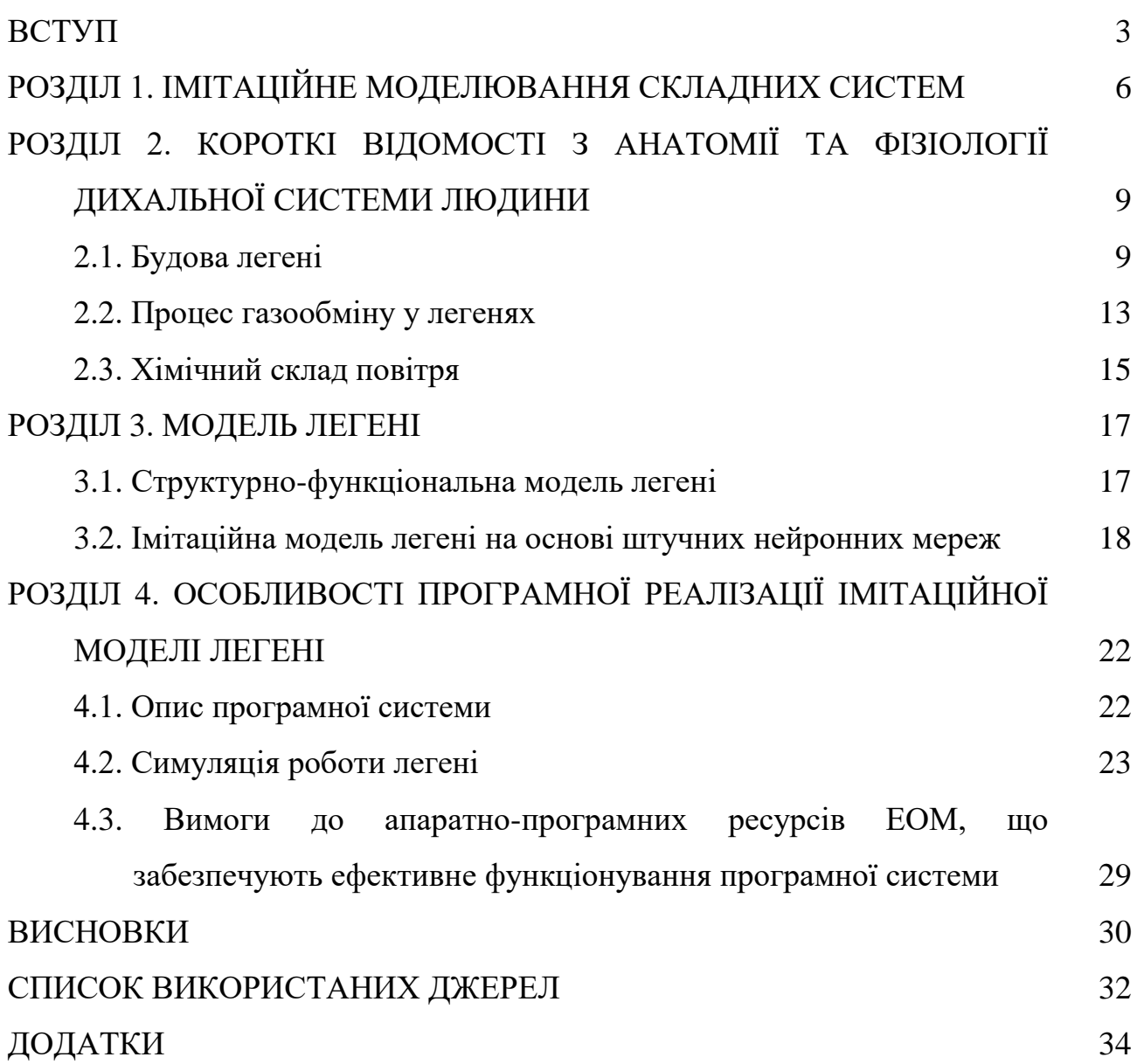

#### **ВСТУП**

**Актуальність роботи.** Організм людини є складною багатофункціональною системо. У свою чергу кожен орган в організмі також є системою. У кожній такі системі можуть виникати та розвиватися патології. Вони потребують складного лікування. Одним із шляхів вирішення такої проблеми без хірургічного втручання є моделювання фізіологічних процесів. Це дає змогу безкровно дослідити людський організм.

Сучасні технології та математичні методи дають можливість із високою точністю моделювати цілі системи та фізіологічні процеси у них. При моделювання можна враховувати вплив різних факторів та патологій.

Одним із перспективних підходів у дослідженні механізмів виникнення, розвитку та лікування патологій різних систем та органів є використання динамічних моделей. Такого роду моделі базуються на відтворенні біологічних процесів. В їх основі зазвичай використовується особлива абстракція – «чорний ящик».

«Чорний ящик» - деяка функція, яка реалізує відображення у багатовимірних просторах. Розробка таких моделей є актуальною та важливою для дослідження динамічного зв'язку між окремими структурними елементами складних живих систем та елементарними процесами в них.

Математичне моделювання часто використовують для вирішення багатьох прикладних задач дослідження фізіологічного стану людини при екстремальних факторах впливу. Не є виключенням і дослідження процесів збагачення крові киснем та газообміну в легенях.

Імітаційне (програмне) моделювання передбачає побудову структурнофункціональної моделі об'єкта дослідження у вигляді певної послідовності дій (алгоритму), що реалізована як комп'ютерна програма та відтворює функціонування досліджуваної системи шляхом послідовного виконання великої кількості елементарних операцій[12]. Зазвичай такий вид моделювання використовують, якщо певні дії відбуваються багаторазово і мають відомі статистичні характеристики. Імітаційний підхід в моделюванні поведінки складних систем дозволяє з достатньо високим ступенем вірогідності прогнозувати динаміку розвитку захворювання органу та процесу його лікування. Тому розробка ефективної моделі, яка б дозволила досліджувати складні динамічні внутрішні процеси в легенях, є безсумнівно **актуальною** задачею.

**Метою роботи** є: побудова і програмна реалізація імітаційної моделі легені на основі багатопрошаркових штучних нейронних мереж.

Для досягнення сформульованої мети були поставлені та вирішені наступні **завдання**:

- аналіз джерельної бази з анатомії та фізіології дихальної системи людини;
- на основі визначальних принципів імітаційного моделювання поведінки складних систем побудувати базову модель легені;
- засобами штучних нейронних мереж реалізувати імітаційну модель процесів газообміну в легені.

**Об'єкт дослідження:** імітаційне моделювання динамічних процесів у складних фізіологічних системах людського організму.

**Предмет дослідження**: імітаційне моделювання засобами штучних нейронних мереж процесів газообміну в легенях людини.

Для реалізації поставлених завдань було проведено аналіз можливостей, ефективності та областей застосування об'єктно-орієнтованих мов програмування та технологій, що на них базуються [2, 3]. Для цього використані наступні мови та засоби програмування: C#, WPF, XAML, JSON [1, 13].

**Апробація результатів.** Основні результати роботи доповідалися на V Всеукраїнської науково–практичної конференції здобувачів вищої освіти та молодих науковців "Прикладні аспекти інформаційного забезпечення та обґрунтування технічних і управлінських рішень" (Рівне, 2021 р.) .

**Структура роботи.** Дипломна робота складається зі вступу, чотирьох розділів, висновків, переліку використаних джерел та чотирьох додатків. У

першому розділі викладені особливості імітаційного моделювання складних систем та сучасна класифікація його видів та методів. Другий розділ містить стислий виклад відомостей з анатомії та фізіології людини про будову та функціонування легень. Третій розділ висвітлює особливості структурнофункціональної та імітаційної моделі легені, процесів збагачення крові киснем та газообміну. Інформація про програмний продукт «Lung Simulator», особливості програмної реалізації побудованої моделі та результати модельних експериментів містяться у четвертому розділі.

Загальний обсяг роботи становить 34 сторінки. Вона містить 12 рисунків та 1 таблицю. Список використаних джерел включає 19 найменувань. Обсяг додатків – 10 сторінок.

# **РОЗДІЛ 1. ІМІТАЦІЙНЕ МОДЕЛЮВАННЯ СКЛАДНИХ СИСТЕМ**

При вивченні складних процесів, що відбуваються у людському організмі, природі чи під час наукових експериментів, не завжди враховуються усі наявні фактори: одні є досить вагомими, а іншими можна проігнорувати. При цьому з'являються моделі таких явищ, процесів, які спроможні їх замінити повністю, а вивчаючи їх, можна отримати нову інформацію про них.

Модель – це об'єкт довільної природи, котрий створено людиною штучно. Він відтворює або замінює об'єкт, котрий розглядається, так, що при детальному вивченні такої моделі можемо отримати нову інформацію про цей об'єкт. Модель бідніша за об'єкт, котрий вона відтворює або замінює. Вона відображає лише деякі його риси.

Методи математичного моделювання широко використовується при дослідженнях фізіологічного стану організму людини в цілому та окремих його органів і систем. Процес моделювання органічних систем фактично відбувається на тлі суперечностей між вимогами спрощення складного біологічного явища й збереження його специфіки, його найбільш сутнісних рис.

На сьогоднішній день реалізація моделювання складних систем відбувається за допомогою сучасних комп'ютерних технологій. Для такого способу моделювання попередньо потрібно формалізувати концептуальну модель об'єкта дослідження та подати її у вигляді, який придатний для реалізації тих чи інших алгоритмів чисельного аналізу або комп'ютерної імітації. Такі підходи потребують застосування сучасних методів, що використовуються при конструюванні алгоритмів моделювання.

Згідно класифікації моделей виділяють такі варіації моделювання складних систем [11]:

- *концептуальне моделювання*;
- *інтуїтивне моделювання*;
- *фізичне (натурне) моделювання*;
- *структурно-функціональне моделювання*;
- *математичне (логіко-математичне) моделювання*;
- *імітаційне (програмне).*

*Концептуальне моделювання* визначає принципові аспекти побудови або функціонування об'єкта дослідження; *інтуїтивне* - передбачає прогнозування поведінки системи, що досліджується, на основі уявних експериментів; *фізичне (натурне)* здійснюють методом дослідження в якості моделі реального фізичного об'єкта, при цьому, між ним і об'єктом-оригіналом встановлюються відношення подібності; с*труктурно-функціональне* передбачає побудову і використання як моделей блок-схем, таблиць, графіків, тощо, які мають встановлені певні правила їх об'єднання й перетворення; *логіко-математичне* передбачає побудову й дослідження моделей математичними та логічними засобами.

*Імітаційне (програмне) моделювання -* це метод дослідження, який полягає у відтворенні властивостей реальних об'єктів за допомогою віртуальних об'єктів. Імітаційне моделювання – найбільш універсальний метод дослідження і оцінки ефективності систем, поведінка яких залежить від випадкових факторів. Моделі є хорошим засобом прогнозування поведінки об'єктів і систем. Моделювання дозволяє проводити контрольовані експерименти в ситуаціях, коли проведення експериментів на реальних об'єктах є недоцільним, небезпечним, неможливим або досить дорогим[18].

Відмінність імітаційної та математичної моделей полягає в тому, що в імітаційній моделі замість математичного опису відношень між вхідними та вихідними даними система розбивається на ряд досить малих підсистем(елементів або модулів). Поведінка такої вихідної системи відтворюється як поведінка сукупності підсистем(елементів або модулів), котрі взаємопов'язані в єдине ціле.

Ефективність імітаційного моделювання фізіологічних систем і процесів є предметом багатьох досліджень і дискусій, які дають право сформулювати наступні положення [13]:

- імітаційне моделювання дає змогу досліджувати внутрішні взаємодії у складних системах або підсистемах у межах складної системи, а також експериментувати з ними;
- на основі знань, отриманих під час проектування імітаційної моделі, можна визначити способи вдосконалення системи, що моделюється;
- змінюючи вхідні дані під час моделювання і спостерігаючи за вихідними даними, можна виявити, які змінні найбільш важливі та як вони взаємодіють.

# **РОЗДІЛ 2. КОРОТКІ ВІДОМОСТІ З АНАТОМІЇ ТА ФІЗІОЛОГІЇ ДИХАЛЬНОЇ СИСТЕМИ ЛЮДИНИ**

Дихальна система (або органи дихання) – це відкрита система органів, яка забезпечує транспортування повітря дихальними шляхами та газообмін між організмом і навколишнім середовищем (Рис. 2.1).

Дихальна система об'єднує між собою органи, котрі відповідають за процес обміну газів між навколишнім середовищем та кров'ю. Організм одержує із навколишнього середовища поживні речовини та кисень. Саме вони беруть участь у будові нових клітин, правильному функціонуванні внутрішніх органів та роботи, наприклад, м'язів. Під час цього процесу у навколишнє середовище з організму виділяються шкідливі продукти розпаду, надлишок речовин і тепла.

### **2.1. Будова легень**

*Легені* – це великі, конусоподібні, парні, губчасті органи. Основною їхньою функцією є виведення відходів вуглекислого газу з тіла і їх заміна свіжим киснем. Повітря потрапляє у легені завдяки процесу розширення грудної порожнини. Зворотній рух повітря (із легенів назовні) відбувається у результаті стискання грудної порожнини.

У грудній порожнині легені займають її більшу частину. Основа порожнини обмежена діафрагмою, а верхня частина обмежена ребрами та міжреберними м'язами.

Легені є складовою системи органів дихання.

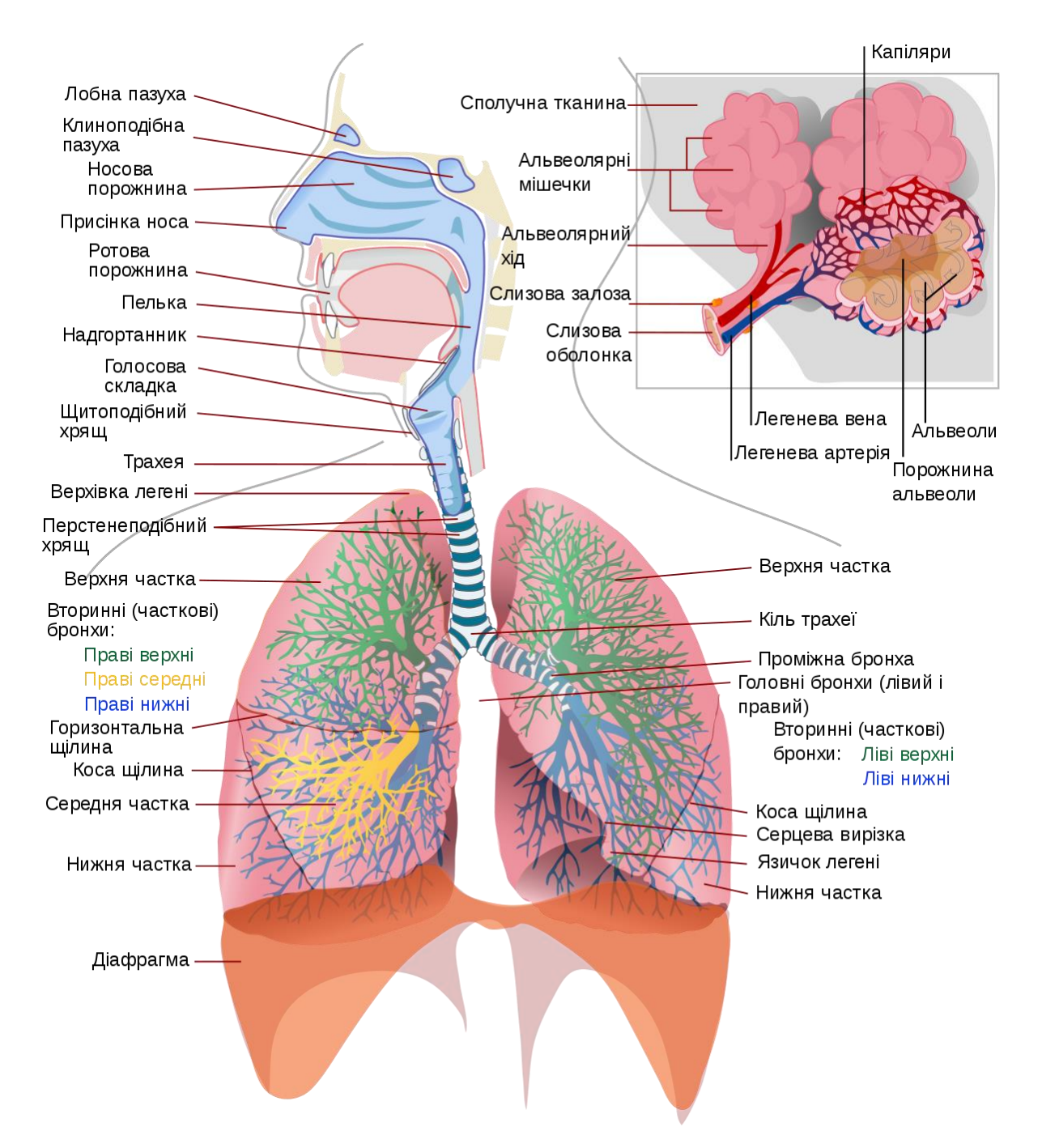

Рис. 2.1. Будова дихальної системи

Це складний орган, який за будовою є трубчасто-паренхіматозним. Трубчасту частину легень утворює внутрішньолегеневе розгалуження дихальних шляхів, тобто *бронхіальне дерево*. Головний бронх входить у ворота легень і дає початок бронхіальному дереву. *Головний бронх* (бронх I порядку) в воротах поділяється на *часткові бронхи* (бронхи II порядку) у відповідності до кількості часток в кожній легені. Частковий бронх поділяється на *сегментарні бронхи* (бронхи III порядку) у відповідності до кількості сегментів в кожній частці. Кожний сегментарний бронх дихотомічно поділяється до бронхів VII-

XII порядків. Бронх VII-XII порядку діаметром 1 мм має назву *часточкового бронха. В* легені визначається до 20000 часточок. Часточковий бронх в середині легеневої часточки поділяється на 18-20 *кінцевих бронхіол*, якими закінчується бронхіальне дерево[19] (Рис. 2.2).

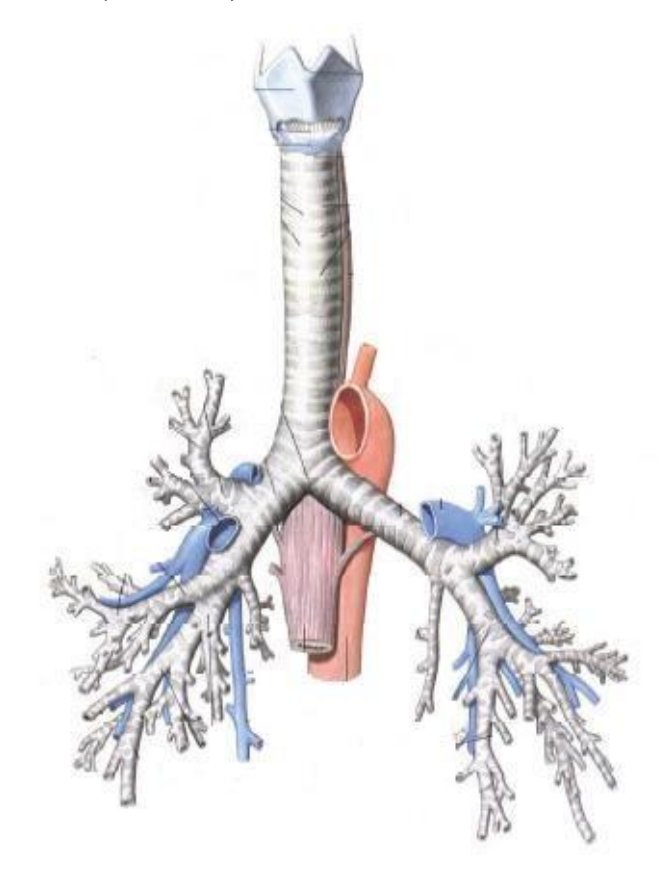

Рис. 2.2. Бронхіальне дерево

Кожен порядок бронх можу містити у собі декілька генерацій. Всього нараховується близько 20-25 генерацій бронхів

Дихальні шляхи ділять на *кондуктивну* (провідну), *транзиторну* (перехідну) і *дихальну* зони. До першої зони належать від 1-ї до 16-ї генерації бронхів, до другої – наступні. Із загального об'єму легень провідна зона займає 3 % (близько 150 мл), транзиторна – близько 30 % (1500 мл).

Починаючи з 17-го поділу, на стінках бронхів з'являються поодинокі *альвеоли*. Далі, аж до 23-ї генерації, кількість альвеол збільшується. В зв'язку з цим 17–23-тя генерації називаються *дихальними бронхіолами*; 23-тя генерація бронхіол переходить в *альвеолярні мішечки*.

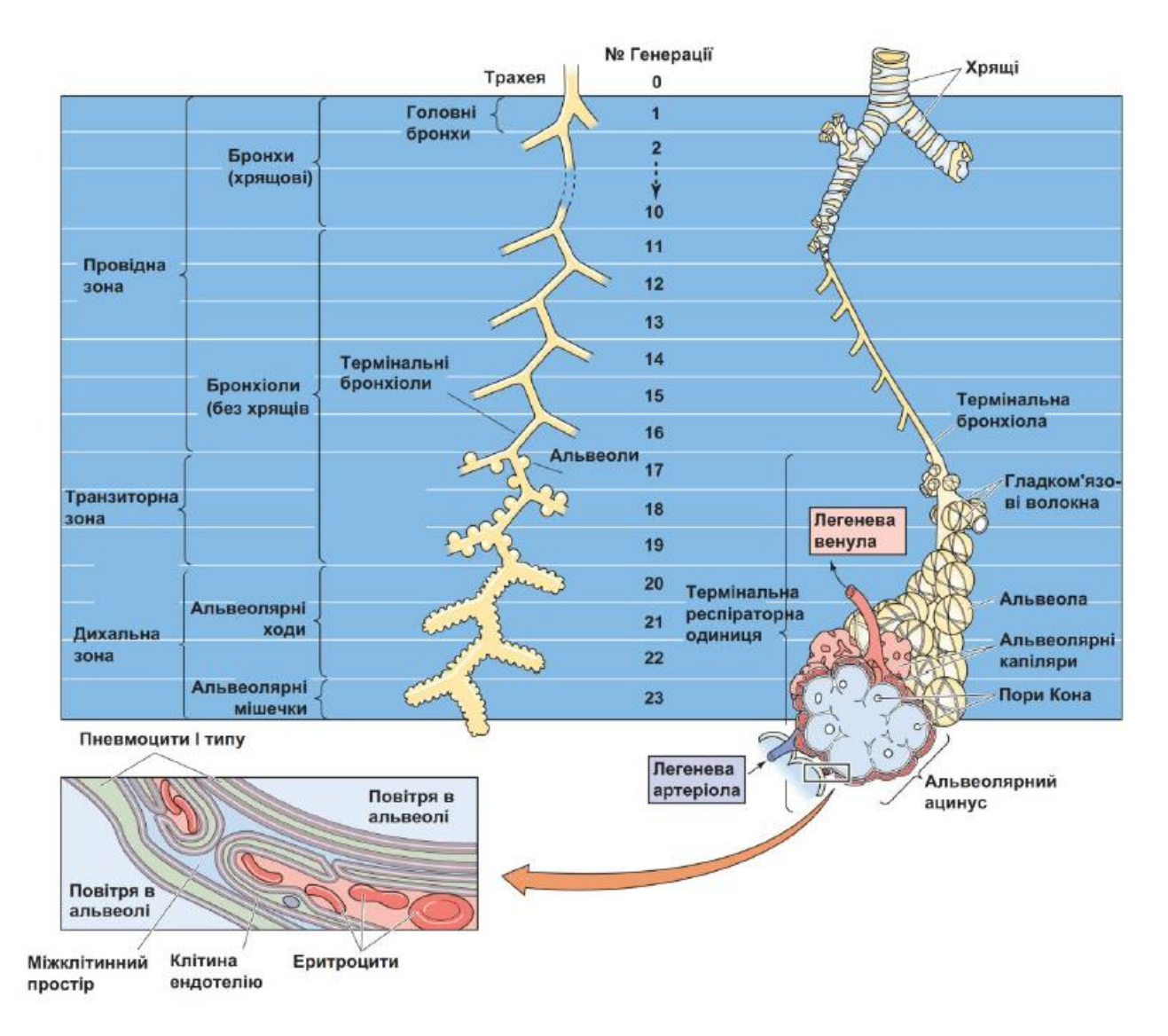

Рис. 2.3. Будова бронхіального дерева легень

*Альвеолярне дерево* формує паренхіма легені. Паранхіма – це тканини, які заповнюють безпосередньо сам орган. Структурно-функціональною одиницею паренхіми легень, на рівні якої відбувається газообмін, є *ацинус.*

*Ацинус* – це розгалуження однієї дихальної бронхіоли. Воно оточено кровоносними капілярами. В кожній легені визначається 150000 ацинусів, кількість альвеол дорівнює 300-500 млн., в кожній часточці виділяють 16-20 ацинусів.

Кожна кінцева бронхіола дихотомічно поділяється на респіраторні або дихальні, в стінках яких вже визначаються окремі альвеоли. Від кожної такої бронхіоли відходять *альвеолярні ходи*. Вони закінчуються *альвеолярними мішечками*, що утворені *альвеолами*. Дихальні бронхіоли, альвеолярні ходи і альвеолярні мішечки утворюють альвеолярне дерево.

### **2.2. Процес газообміну у легенях**

*Газообмін* – це процес обміну газом між організмом і зовнішнім середовищем, а також між кров'ю і тканинами організму.

Сутність процесу газообміну полягає в переході кисню з альвеолярного повітря у венозну кров, яка циркулює по легеневих капілярах (поглинання кисню), і в переході вуглекислого газу з венозної крові в альвеолярне повітря (виділення вуглекислого газу) (Рис. 2.4).

Газообмін відбувається через *аєро-гематичний бар'єр*, до складу якого входить стінка альвеоли (сурфактант, епітелій і базальна мембрана) і стінка кровоносного капіляра (ендотелій і базальна мембрана).

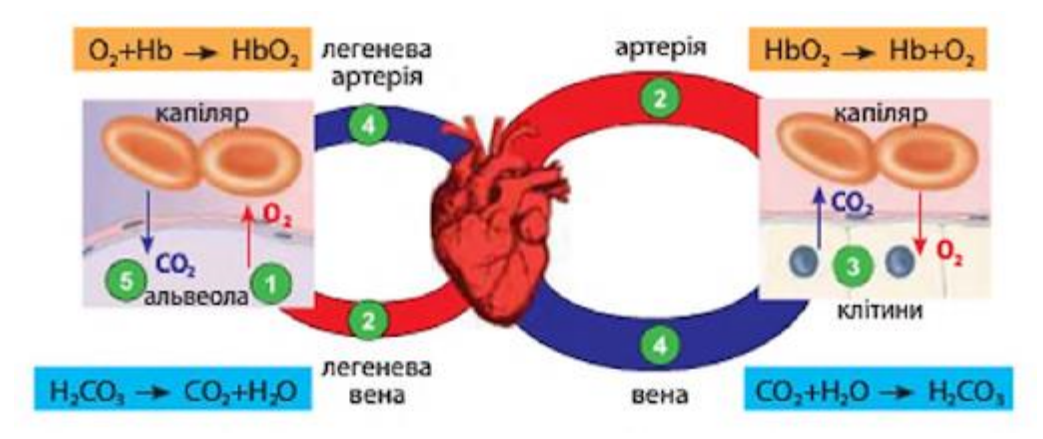

Рис. 2.4. Процес газообміну

Газообмін між атмосферним і альвеолярним повітрям здійснюється, як за рахунок конвекційного переносу, так і за рахунок дифузії. Оскільки із розгалуженням бронхів зростає площа сумарного поперечного їх перерізу, то відповідно зменшується лінійна швидкість потоку повітря в них. Розрахунки показують, що під час спокійного дихання перші порції повітря досягають 17-ї генерації бронхів за 0,87 с, 20-ї – за 2,04 с, а 23-ї – лише за 6,7 с. Але вдих триває не більше, ніж 1,5-2 с. Це означає, що якби повітря доходило до альвеол тільки шляхом конвекції, то вони б не вентилювалися. Тому вважається, що, починаючи із 17-ї генерації бронхіол, до процесу конвекції приєднується і дифузійний обмін О2 і СО2. При форсованому диханні транспорт шляхом

конвекції продовжується до 19-ї генерації бронхіол. Таким чином, транзиторна частина бронхіального дерева (17-19 генерації), є своєрідною буферною зоною між атмосферним та альвеолярним повітрям. Верхні її ділянки обмінюються із вдихуваним повітрям, а прилеглі до альвеол - із альвеолярним повітрям. При цьому склад альвеолярного повітря сталий і не залежить від фаз дихання.

У людини процес дихання та газообміну відбувається у декілька етапів (Рис. 2.5) [16]:

- 1)зовнішнє дихання обмін повітря між атмосферою та легеневими пухирцями. До цього етапу належать вдих та видих;
- 2) перехід кисню з легенів у кров та вуглекислого газу у зворотному напрямі;
- 3) транспортування газів кров'ю;
- 4) газообмін між кров'ю та клітинами;
- 5) клітинне дихання.

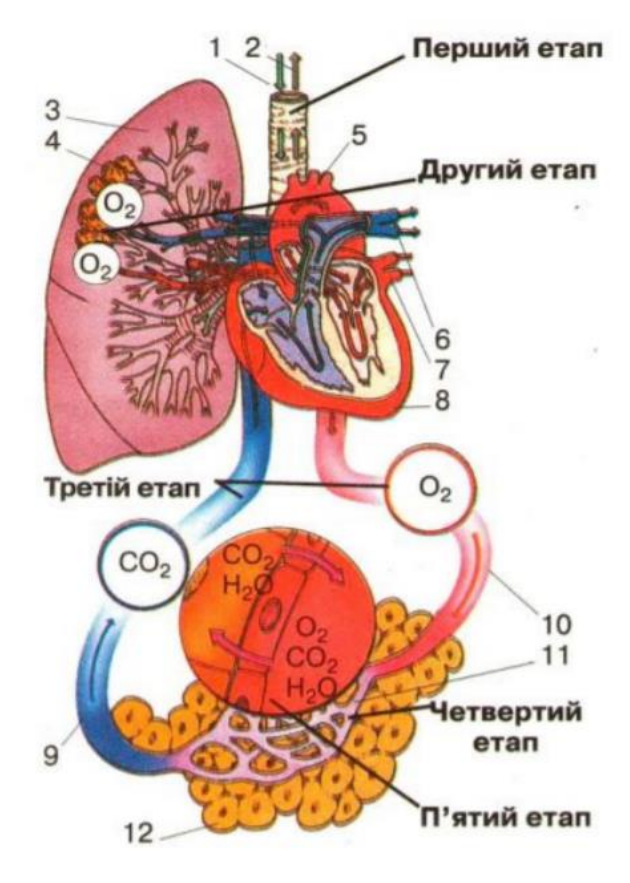

Рис. 2.5. Етапи дихання

На Рис. 2.5 зображено: 1 – кисень, 2 – вуглекислий газ, 3 – легеня, 4 – альвеоли, 5 – аорта, 6 – легеневі артерії, 7 – легеневі вени, 8 – серце, 9 – вена, 10 – артерія, 11 – капіляри, 12 – клітини тіла.

#### **2.3. Хімічний склад повітря**

*Альвеолярне повітря* – повітря, яке міститься в альвеолах. *Атмосферне повітря* під час вдиху змішується з повітрям в альвеолах, що залишилося після видиху. *Вентиляція легень* (вдих і видих) підтримує в альвеолах відносно сталий газовий склад.

*Вдихуване (атмосферне) повітря* – повітря, яке ми вдихаємо.

*Видихуване повітря* – повітря, яке ми видихаємо (у ньому збільшується вміст вуглекислого газу та водяної пари, зменшується вміст кисню).

Показники хімічного складу повітря у приземному шарі атмосфери можуть незначно коливатися.

Таблиця 2.1

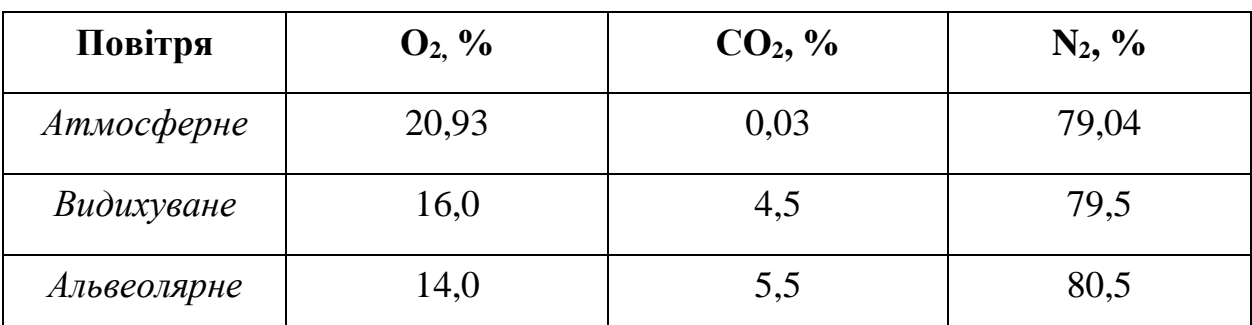

Хімічний склад атмосферного, видихуваного та альвеолярного повітря

Із наведеної таблиці видно, що між атмосферним і альвеолярним повітрям існує градієнт концентрацій дихальних газів, який і є рушійною силою дифузії. Аналіз видихуваного повітря свідчить, що його різні порції істотно відрізняються щодо процентного співвідношення  $O_2$  і  $CO_2$ . За складом перші порції повітря ближчі до атмосферного, а останні - ближчі за складом до альвеолярного.

У процесі дихання людина вдихає близько 21% кисню (О2), адже він необхідний для здійснення окиснювальних процесів в організмі. Зниження

вмісту кисню до 13-15% в повітрі призводить до фізіологічних порушень, а до 7-8% – до смерті.

Азот  $(N_2) - \epsilon$  основною складовою повітря. Людина вдихає і видихаємо приблизно одну й ту саму кількість – 78,9–79,2%. Азот розріджує кисень, без нього життя неможливе, так як і при збільшенні його вмісту до 93%.

Також людина вдихає вуглекислий газ  $(CO<sub>2</sub>)$ . До організму його потрапляє у концентрації 0,03%, а виходить назовні 4%. Це пояснюється тим, що вуглекислий газ виділяють органи і тканини людського організму, внаслідок біологічних реакцій.

Вміст усіх інших газів не змінюється, адже вони не мають ніякої взаємодії з людським організмом, тобто вони не засвоюються і не виділяються. Лише при деяких захворюваннях людина може видихувати різні леткі речовини.

# **РОЗДІЛ 3. МОДЕЛЬ ЛЕГЕНІ**

### **3.1. Структурно-функціональна модель легені**

Відповідно до визначального принципу імітаційного моделювання [12] спочатку побудовано структурно-функціональну модель легені та процесів газообміну в ній. Кожному структурному елементу моделі поставлено у відповідність певний функціонал – реалізацію його поведінки якомога ближче до функціонування біологічного прототипу.

Легеня фактично є сукупністю часток, що сполучені деревоподібно. На кінцях галужень часток знаходяться альвеоли. Всі альвеоли виконують однакову функцію – забезпечують процес газообміну, котрий гарантує збагачення крові киснем та виведення вуглекислого газу. Саме альвеоли – це особливі «чорні ящики», які перетворюють вхідні інформаційні потоки *моделі повітря, що вдихається та моделі венозної крові* на вихідні інформаційні потоки *моделі повітря, що видихається* та *моделі артеріальної крові*. У потоках повітря перелік стандартних компонентів буде однаковим, проте їх кількісний склад відрізнятиметься. Оскільки склад потоку повітря, як і склад потоку крові, охоплює собою певну кількість різних компонентів, то завдяки принципу абстрагування обирається певна скінчена кількість **N** основних компонентів, що є найбільш важливими з точки зору нормального функціонування організму людини.

Оскільки склад повітря охоплює багато різних компонентів, то, базуючись на принципі абстрагування, обирається деяка скінченна кількість **L** основних компонентів, що є найбільш важливими з точки зору нормального функціонування організму людини.

Як вже відомо, функціонування легені охоплює три етапи: галуження, галуження з частковим газообміном та повний газообмін на останніх рівнях галуження. В кожній легені визначається 150000 ацинусів, кількість альвеол дорівнює 300-500 млн., в кожній часточці виділяють 16-20 ацинусів. Зрозуміло, що процес моделювання роботи кожного ацинусу займе досить багато часу та навантажить систему. Це можна уникнути шляхом зменшення кількості рівнів газообміну, але в межах одного етапу, адже на кожному етапі відбувається процес газообміну з певними особливостями.

Газообмін у легенях відбувається між повітрям альвеол і кров'ю, яка їх омиває. У свою чергу при диханні повітря альвеол повинне обмінюватися із зовнішнім повітрям. Але якими б глибокими не були дихальні рухи, повного обміну альвеолярного повітря на атмосферне ніколи не буває. Альвеолярна вентиляція визначається глибиною і частотою дихальних рухів, а також відношенням об'єму провідних шляхів і альвеол.

#### **3.2. Імітаційна модель легені на основі штучних нейронних мереж**

«Великий чорний ящик» моделі легені перетворює два вхідні інформаційні потоки моделі неочищеної крові, бідної на кисень та насиченої вуглекислотою, та моделі вдихуваного атмосферного повітря на два вихідні інформаційні потоки моделі очищеної крові, насиченої киснем та частково звільненої від вуглекислого газу, та моделі видихуваного повітря. У свою чергу «великий чорний ящик» утворює деревоподібну структуру «середніх чорних ящиків», що моделюють розгалуження бронхів від I до XII порядків аж до кінцевих бронхіол та ацинусів. Починаючи з бронхів VII порядку, тобто часточкових бронхів, у структуру вводяться моделі кінцевих бронхіол та ацинусів, де відбувається процес газообміну. Вони теж відносяться до «середніх чорних ящиків». Враховуючи особливості анатомічної будови і функціонування легені, в якості базового структурного елемента її моделі використано штучну альвеолу – «малий чорний ящик», який перетворює вхідні інформаційні потоки моделей неочищеної крові та альвеолярного повітря на вихідні інформаційні потоки моделей очищеної крові та видихуваного повітря.

Функціонування «малих чорних ящиків» реалізовано за допомогою моделей штучних нейронів [9]. Кожен окремий штучний нейрон визначає кількісний вміст однієї окремої компоненти в інформаційних потоках моделей крові та повітря у відповідних моделях. Кожна фаза функціонування штучної альвеоли, тобто окремий «малий чорний ящик», моделюється прошарком штучних нейронів – «атомарних чорних ящиків». Функціонування імітаційних моделей нирки та легені передбачає комп'ютерну підтримку складної багатопрошаркової штучної нейронної мережі зі зворотними зв'язками.

Кожен прошарок мережі має **P <sup>N</sup>** основних штучних нейронів, де **Р** – ступінь галуження на рівнях без газообміну. Число **N** – кількість ступенів поділу.

Окрім цих основних штучних нейронів у прошарках до **N+k** також є пари додаткових штучних нейронів, які відповідають за забезпечення часткового газообміну.

Окрім основних штучних нейронів у кожному прошарку також є по одному додатковому штучному нейроні, які відповідають за наявність у потоках крові нестандартних компонентів. Це можуть бути: токсини; ліки або інші засоби, що мають терапевтичний ефект; гормони.

Кожен із додаткових штучних нейронів відповідає за вміст відповідного нестандартного компонента в потоці крові. Такі нестандартні складники можуть суттєво впливати на інтенсивність газообміну, на частоту і глибину вдихів. Число додаткових штучних нейронів може бути різним і визначається рівнем абстрагування моделі. У випадку моделювання нормального процесу функціонування легені без впливу патогенних факторів і лікування на виходах таких штучних нейронів формуються нульові сигнали і в інформаційному потоці відповідні компоненти теж мають нульові значення.

В межах кожного прошарку всі штучні нейрони сполучаються паралельно, тобто інформаційний потік рівномірно розподіляється між усіма «атомарними чорними ящиками».

Імітаційна модель функціонування легені є *відкритою складною штучною нейронною мережею із неповними глобальними зворотними зв'язками*. Відкритість мережі означає, що до інформаційного потоку моделі збагаченого киснем повітря щоразу додаються окремі компоненти і формується модель потоку повітря, що насичене вуглекислим газом.

Структурна схема описаної моделі зображена на рис. 3.1, де позначено наступні елементи:

 малі прямокутники з номерами від **1** до **N** – «атомарні чорні ящики», що відповідають за кількісне входження потоку повітря. Виходи із прямокутників останнього прошарку з номером **N-1** – штучних нейронів попадають в наступний **N** рівень, що відповідає першому рівню газообміну з розгалуженням;

 малі прямокутники з номерами від **N** до **N+k** – «атомарні чорні ящики», що відповідають за подальше кількісне входження потоку повітря, де **k** – кількість рівнів галуження з частковим газообміном;

 овали з номерами **1** до **S-1** – «атомарні чорні ящики», що відповідають за забезпечення газообміну на його початкових рівнях;

 овали з номерами **S** – «атомарні чорні ящики», що відповідають за забезпечення газообміну на його останньому рівні;

суцільні жирні стрілки – інформаційні потоки повітря та крові;

 пунктирні лінії і стрілки – зв'язки, які моделюють процеси поширення інформаційних потоків.

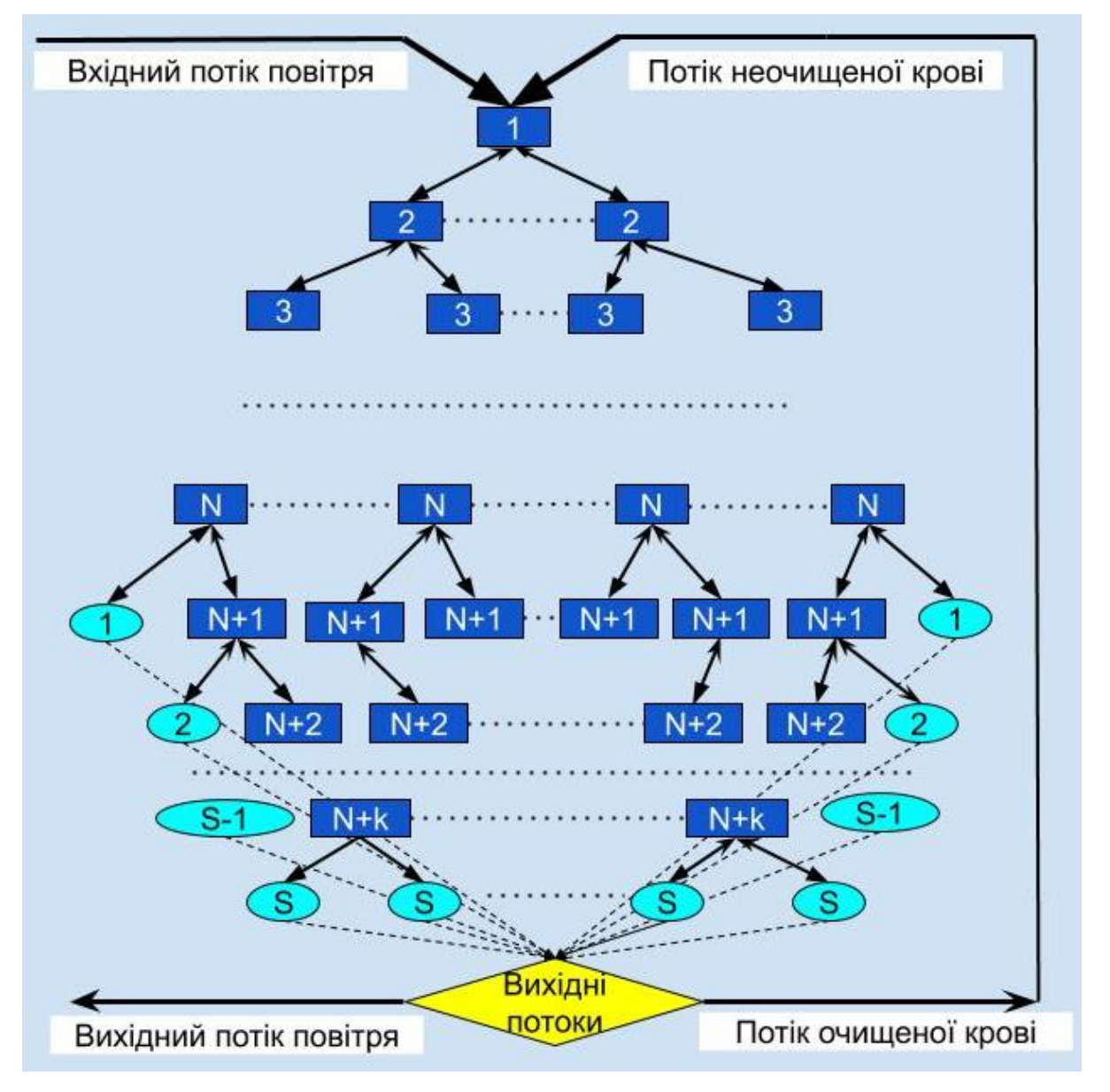

Рис. 3.1. Структурна схема моделі легені

# **РОЗДІЛ 4. ОСОБЛИВОСТІ ПРОГРАМНОЇ РЕАЛІЗАЦІЇ ІМІТАЦІЙНОЇ МОДЕЛІ ЛЕГЕНІ**

Імітаційна модель легені побудована на базі багатопрошаркової штучної нейронної мережі. Програмна реалізація здійснена засобами об'єктноорієнтовного програмування на мові C# із застосуванням апарату наслідування, віртуальності та поліморфізму при побудові ієрархій класів, та використанням презентаційної підсистеми WPF (Windows Presentation Foundation) та розширюваної мови розмітки застосунків XAML (Extensіble Applіcatіon Markup Language) при розробці програмного інтерфейсу [1, 2, 3, 13]. Компоненти ХAML дозволяють сконструювати інтерфейс користувача WPF, вони визначають розміщення кнопок, панелей та інших елементів керування у вікні застосунку WPF. Для зберігання структури нейронної мережі на диску використано технологію JSON.

### **4.1. Опис програмної системи**

Програма «Lung Simulator» представляє собою симулятор роботи легені, за допомогою якого користувач має можливість відстежувати біологічні показники легені в залежності від параметрів побудованої моделі (Рис. 4.1).

В режимі інтерпретації моделі відбувається відтворення процесу газообміну. При цьому виводяться числові дані про склад потоку повітря, що вдихається та потоку повітря, що видихається.

Перед тим як приступити до симуляції роботи легені, користувачу потрібно задати відповідні параметри моделі в програмі. А саме: вказати кількість рівнів перетворення (саме кількість рівнів поділу, а не кількість генерацій), кількість рівнів поділу без газообміну, ступінь поділу на рівнях без газообміну та ступінь газообміну при частковому газообміні, тобто, на рівнях, де продовжується галуження, але вже частково відбувається зміна потоків моделей у зв'язку з газообміном.

Якщо дані параметри не будуть вказані, то програма запуститься із стандартними даними. А саме: кількість рівнів перетворення – 12, кількість рівнів поділу без газообміну – 6, ступінь поділу на рівнях без газообміну – 3, ступінь газообміну при частковому газообміні – 3.

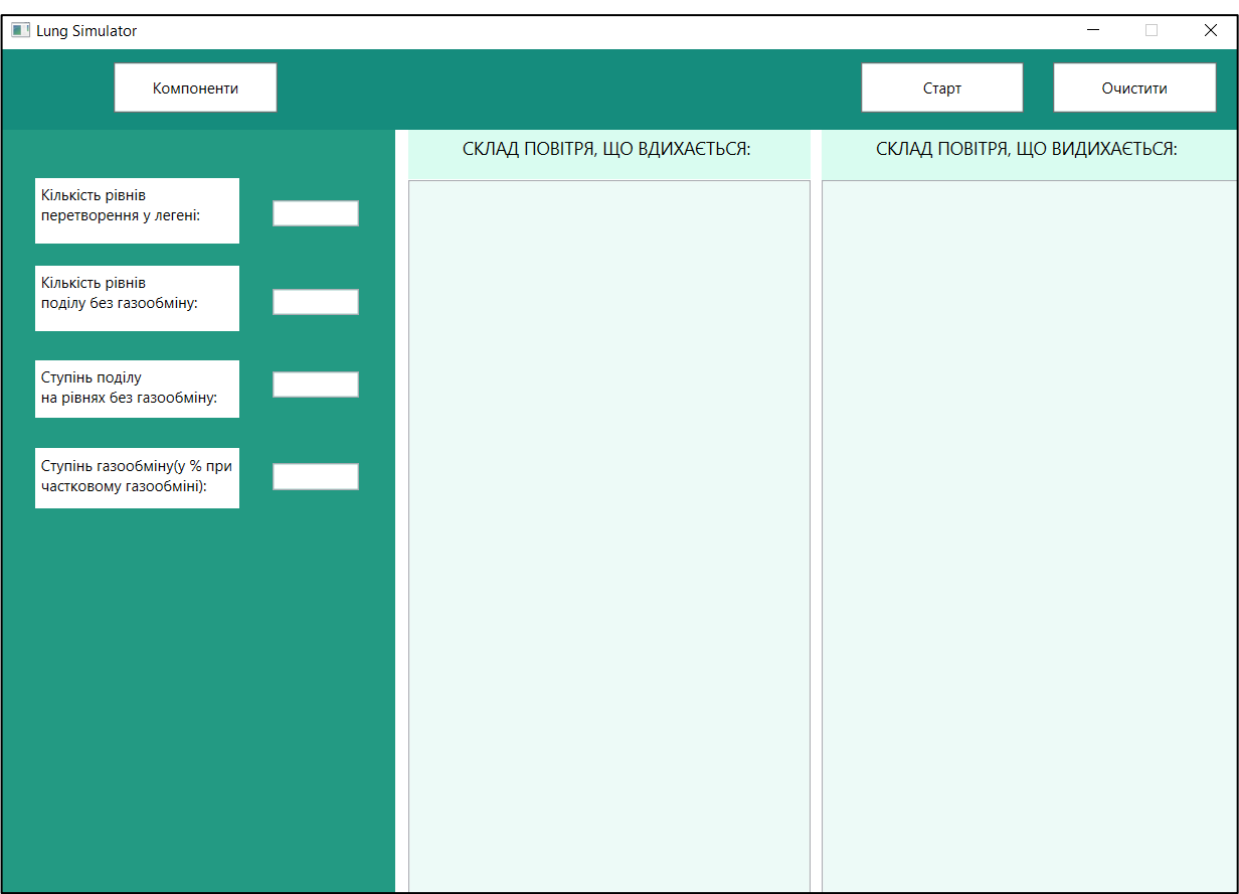

Рис. 4.1. Головне вікно програми.

## **4.2. Симуляція роботи легені**

Коли всі системні параметри задані, а саме: кількість рівнів перетворення без газообміну, кількість рівнів перетворення з газообміном, ступінь поділу без газообміну та відсоток газообміну, можна приступати до запуску симуляції роботи легені.

Дані про відсотковий склад повітря можна переглянути в інформаційній моделі натиснувши кнопку «Компоненти» (Рис. 4.2). На екрані буде відображено вікно, у якому вказаний склад вхідного потоку повітря у відсотках.

Хімічний склад сухого чистого повітря такий: азот — 78,98 %, кисень — 20,96 %, вуглекислий газ — 0,03 %, водень, гелій, неон, криптон, ксенон та ін. — 0,03 %. В залежності від різних умов навколишнього середовища хімічний склад повітря може змінюватися. Наприклад, кількість компонентів у повітрі може змінюватися у зв'язку з підняттям у гори. Тому програма "Lung Simulator" дає можливість змінювати ці складові для моделювання роботи легені на різній висоті над рівням моря.

Відсоткові дані про склад повітря можна змінювати. Проте, сумарна відсоткова кількість не повинна перевищувати 100%.

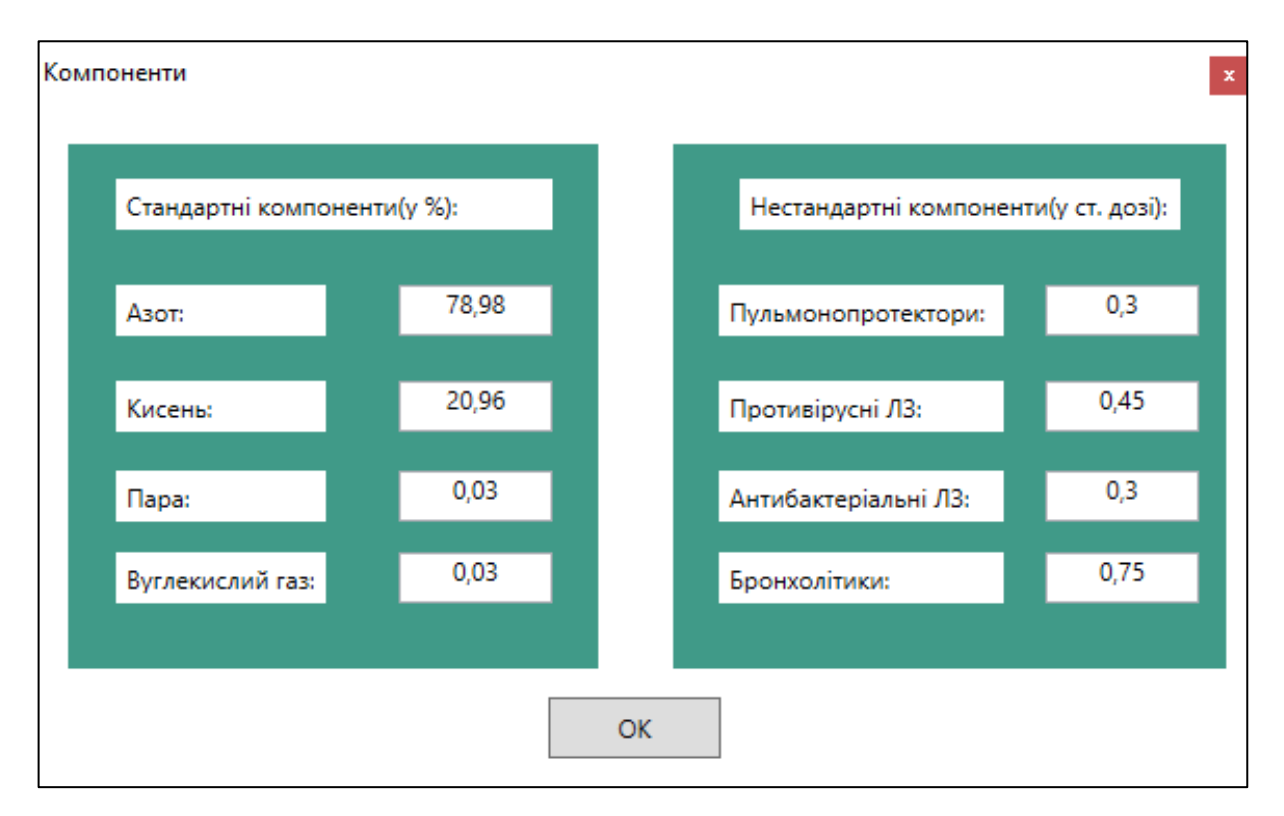

Рис. 4.2. Складові потоку повітря(у відсотках)

Вкажемо некоректні значення параметрів (Рис. 4.3), щоб перевірити, чи програма видасть нам помилку.

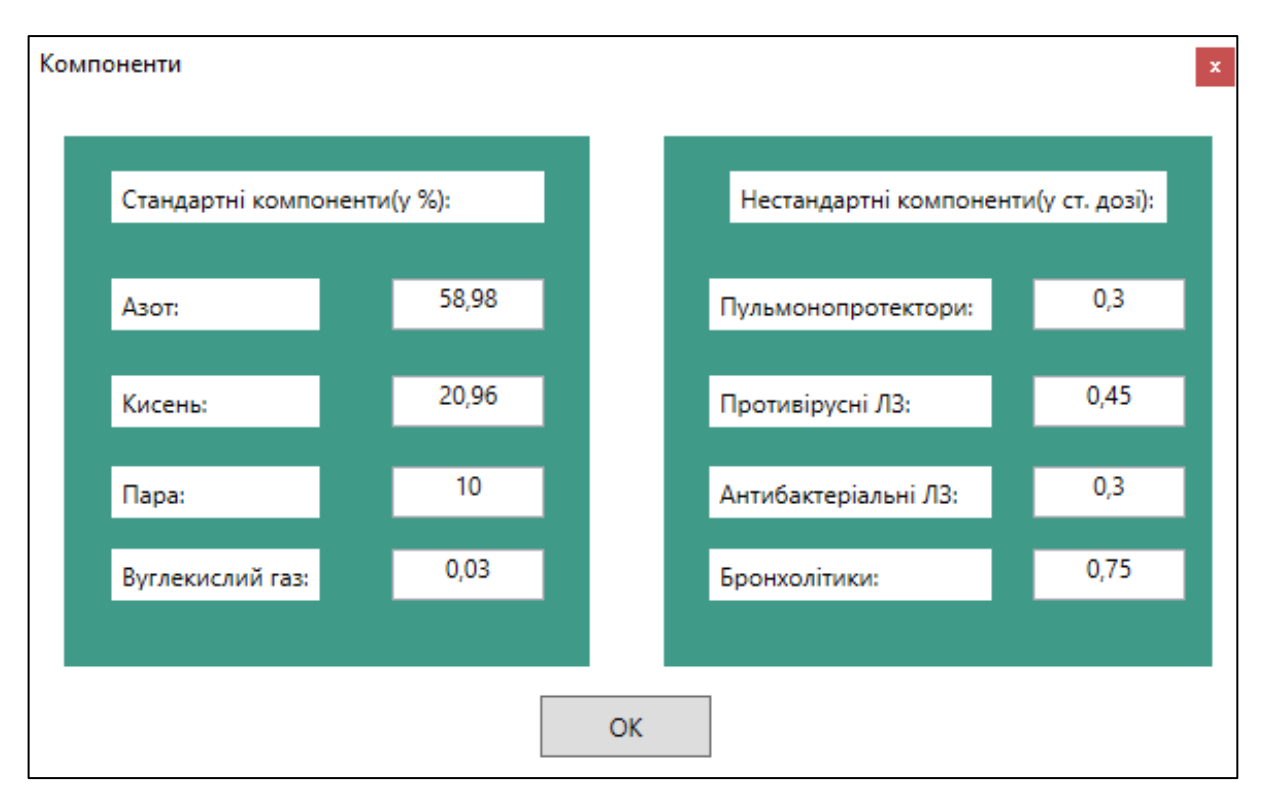

Рис. 4.3. Некоректні значення параметрів

Як бачимо (Рис. 4.4), програма видала повідомлення «Некоректні значення». Для продовження роботи з програмою потрібно закрити вікно з повідомленням, вказати коректні значення та натиснути «ОК».

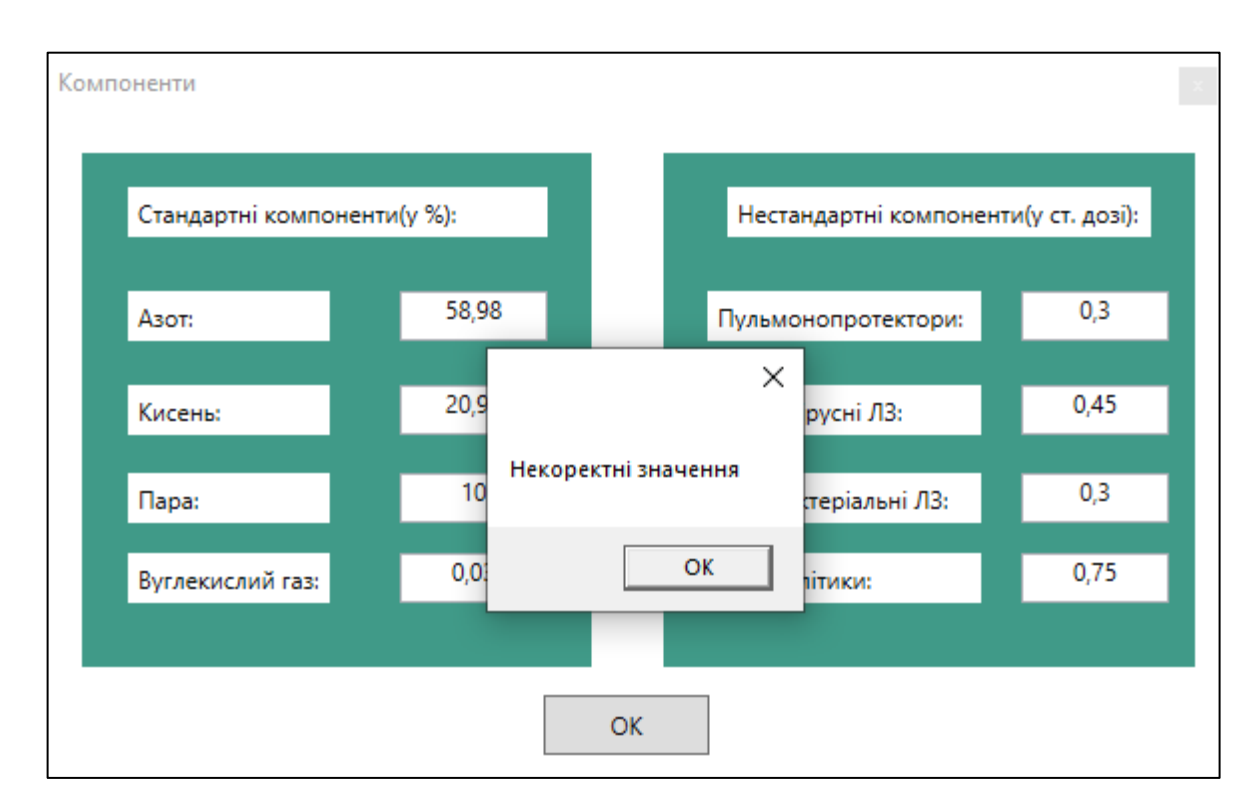

Рис. 4.4 Повідомлення про помилку

У даному вікні також можна задавати додатковий вплив на процес дихання, а саме вказувати, які компоненти впливають на процес газообміну. Це можуть бути ліки, гормони та токсини. Програма «Lung Simulator» передбачає введення дозування нестандартних компонентів, а саме: пульмунопротекторів, противірусних лікарських засобів, антибактеріальних лікарських засобів та бронхолітиків. (Рис. 4.5).

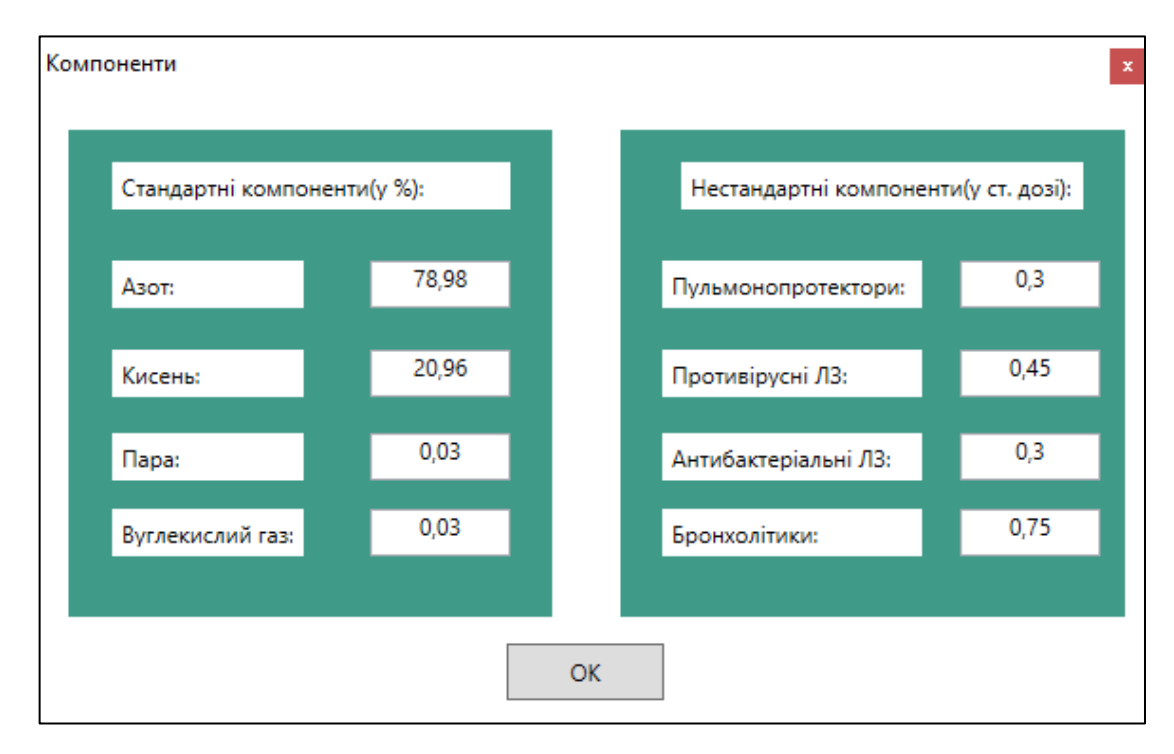

Рис. 4.5 Компоненти впливу на процес газообміну

Компонентами впливу на процес дихання та газообміну можуть бути як дія від прийому лікарських препаратів, так і хвороба. Розглянемо детальніше випадки, при яких процес газообміну відбувається з порушенням[17]:

а) дихання Чейна-Стокса — нерегулярне дихання, що полягає у поступовому прискоренні та поглибленні дихання, а потім сповільненні та поверхневому;

б) дихання Біота — швидке і поверхневе нерегулярне дихання; причини: підвищення внутрішньочерепного тиску, пошкодження ЦНС, постмедикаментозна кома.

в) прискорене дихання;

г) сповільнене дихання;

Причинами прискореного дихання можуть бути: фізичні навантаження, емоції; сповільненого дихання – серцева недостатність, інсульт.

Коли всі системні параметри задані, можна приступати до запуску симуляції роботи легені. Для запуску програми активується кнопка «Старт» в правій верхній частині вікна. Система розпочне процес газообміну у легені.

Зазначимо, що у випадку незадання параметрів, програма розпочне роботу із стандартними значеннями.

За одну ітерацію інформаційний потік моделі легені проходить через усі альвеоли. При цьому відбувається обмін між потоком кисню та потоками венозної та артеріальної крові.

При нормальному функціонуванні легені у стані спокою доросла людина здійснює за хвилину 12-16 дихальних циклів, а при хвилюванні, фізичному навантаженні, хворобі – до 30-35 таких циклів. Під час спокійного вдиху до легень потрапляє 500 мл (300-800) повітря. Це називають *дихальним об'ємом.* Глибоко вдихнувши людина може набрати ще 1300-1500 мл повітря. Після глибокого видиху в повітроносних шляхах та альвеолах залишається 1000-1500 мл повітря – *залишковий об'єм.* Таким чином в межах доби моделюється в середньому 20160 ітерацій.

Зупинка симуляції роботи легені відбувається автоматично. При завершенні роботи програми буде відображено результат даної ітерації з певними параметрами (Рис. 4.6).

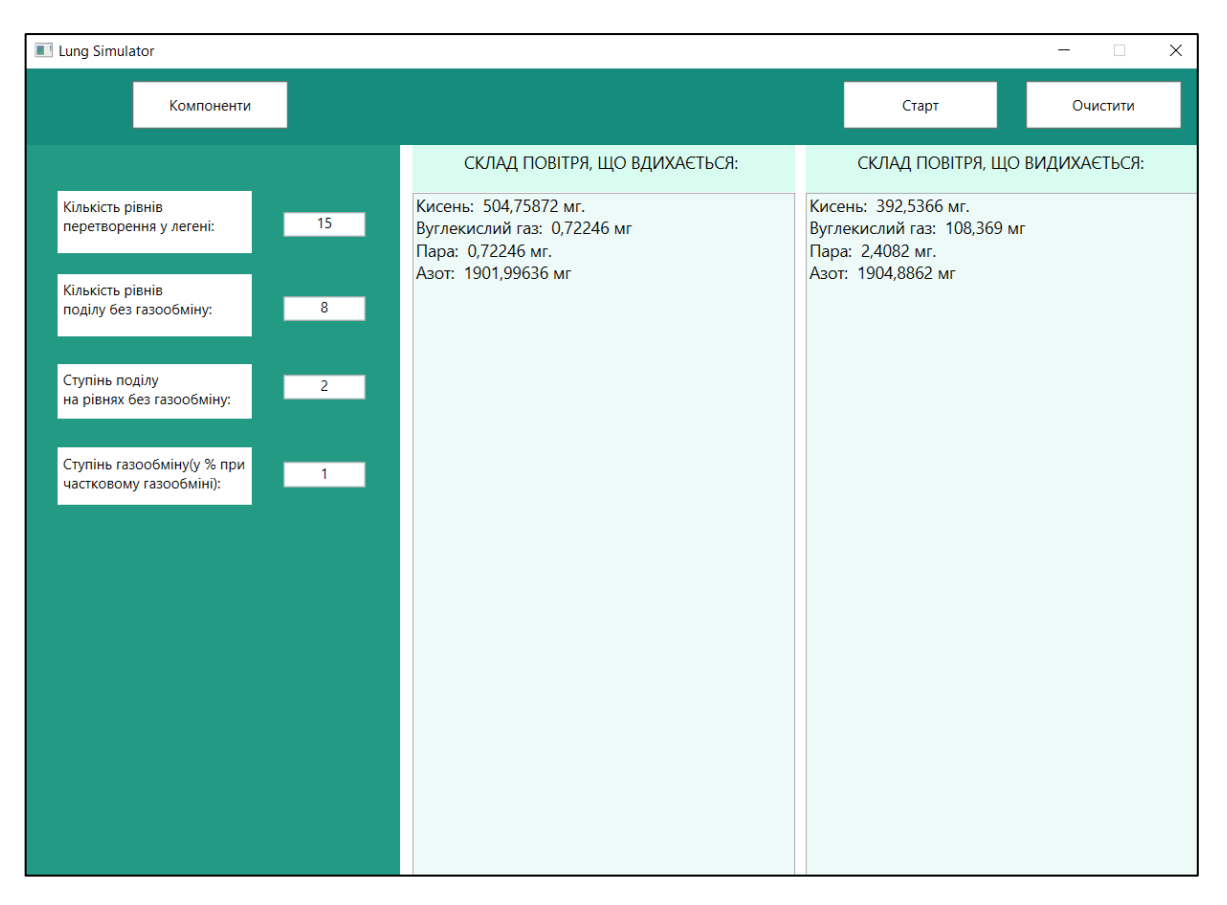

Рис. 4.6. Результат роботи програми

Коли програма завершить процес, інформаційні панелі не буде очищено. Для очищення панелей потрібно натиснути кнопку «Очистити». Тоді можна розпочати симуляцію спочатку, задавши потрібно параметри та знову натиснувши кнопку «Старт». Якщо ж панелі не очищено самостійно, а програму запущено знову, то результат роботи програми буде виведено після попереднього результату. Це дасть змогу порівняти результати кількох ітерацій із заданими різними параметрами. При натисканні кнопки «Старт» програма автоматично очистить дані після попереднього запуску.

Дані про складові компоненти повітря в процесі моделювання роботи легені є результатом роботи програми. Їх можна переглянути в інформаційній панелі (Рис. 4.6): в правій частині вікна відображається склад потоку повітря у мг, що надходить до легені при вдиханні, а зліва відображається поточний склад повітря, котрий є результуючим при процесі газообміну у легені. Дані після кожної ітерації оновлюються, проте, якщо ніяких змін не зроблено, то дані будуть такі самі.

# **4.3. Вимоги до апаратно-програмних ресурсів ЕОМ, що забезпечують ефективне функціонування програмної системи**

Програмна реалізація застосунку «Lung Simulator» здійснена засобами об'єктно-орієнтовного програмування на мові C#, із використанням презентаційної підсистеми WPF (Windows Presentation Foundation) та розширюваної мови розмітки застосунків XAML (Extensіble Applіcatіon Markup Language).

Платформа розробки WPF підтримує широкий набір функцій розробки додатків, включаючи модель програми, ресурси, елементи керування, графіку, макет, прив'язку даних, документи та безпеку. Фреймворк є частиною .NET. WPF використовує розширювану мову розмітки додатків (XAML) для забезпечення декларативної моделі для програмування додатків.

XAML, що розшифровується як розширювана мова розмітки додатків, є варіантом XML від Microsoft для опису графічного інтерфейсу. У попередніх фреймворках графічного інтерфейсу, як WinForms, графічний інтерфейс створювався тією ж мовою, яку використовувалася для взаємодії з графічним інтерфейсом, наприклад C # або VB.NET.

Необхідними умовами для роботи програми «Lung Simulator» є використання її в середовищах операційних систем Windows 7 та вище, та наявність встановленого .NET Framework версії 4.5.

Для встановлення .NET Framework версії 4.5 є певні вимоги до обладнання: процесор частотою 1 ГГц; ОЗУ - 512 Мб; дисковий простір (мінімум) для 32-розрядної версії - 4,5 ГБ, для 64-розрядної версії - 4,5 ГБ

Для установки платформи .NET Framework потрібні права адміністратора. Якщо у вас відсутні права адміністратора на комп'ютері, на якому потрібно встановити платформу .NET Framework, то потрібно звернутися до адміністратора мережі.

### **ВИСНОВКИ**

У процесі дослідження побудовано імітаційну модель легені людини, що є складною багатопрошарковою штучною нейронною мережею із неповними зворотними зв'язками.

При розробці моделі враховано основні особливості будови та функціонування як окремих альвеол, так і легені загалом. Адекватність моделі на прийнятому рівні абстрагування забезпечується належним вибором основних складових (параметрів) інформаційних потоків моделей повітря та крові, що беруть безпосередню участь у процесі газообміну в альвеолярних відділах легені.

Комп'ютерна реалізація моделі здійснена на основі визначальних принципів та технології об'єктно-орієнтовного програмування із використанням мови C#. Використання презентаційної підсистеми WPF та розширюваної мови розмітки застосунків XAML дало змогу розробити програмний інтерфейс. Це дозволило одночасно забезпечити надійність, функціональну гнучкість, простоту налагодження програмної системи і, як наслідок, адекватність імітаційної моделі в цілому.

Функціонал програми «Lung Simulator» дає змогу впливати на частоту і глибину вдихів. Програмно передбачено наявність у інформаційному потоці моделі крові додаткових компонентів: ліки, токсини, гормони тощо. У випадку моделювання нормального процесу функціонування нирки без впливу патогенних факторів і лікування на виходах таких штучних нейронів формуються нульові сигнали і в інформаційному потоці відповідні компоненти теж мають нульові значення. При моделюванні процесу функціонування легені з впливом патогенних факторів і лікування штучні нейрони отримають не нульові сигнали і в інформаційному потоці відповідні компоненти матимуть відповідне значення. Саме вони впливатимуть на рівень газообміну, а отже, і на частоту і глибину дихання.

Спростити структуру моделі легені можна за допомогою зменшення кількості рівнів газообміну в межах одного етапу. Проте, такий метод спрощення, як заміна багатьох альвеол однією є недоцільним, адже в моделі використовуються різні типи альвеол.

Враховуючи поширення пандемії COVID-19, розробка такого типу моделей і програмних систем їх підтримки є особливо актуальною. Адже коронавірус найбільше вражає легені, суттєво впливає на їх роботу та на процес газообміну в цілому. Тому імітаційне моделювання їх функціонування дозволить ефективно досліджувати динаміку процесів, що протікають у них.

#### **СПИСОК ВИКОРИСТАНИХ ДЖЕРЕЛ**

- 1. Албахари Дж. C# 6.0. Справочник. Полное описание языка / Джозеф Албахари, Бен Албахари. – С.-Пб.: Вильямс, 2016. – 1040 с.
- 2. Вайсфельд М. Объектно-ориентированное мышление / Мэтт Вайсфельд. С.-Пб.: Питер, 2014. – 304 с.
- 3. Гамма Е. Приемы объектно-ориентированого проектирования. Паттерны проектирования / Е. Гамма, Р. Хелм, Р. Джонсон, Дж. Влиссилес. – С.-Пб.: Питер, 2001. – 368 с.
- 4. Ґанонґ В.Ф. Фізіологія людини: Підручник / Вільям Ф. Ґанонґ. Львів: БаК,  $2002. - 784$  c.
- 5. Григорян Р.Д. Программно-моделирующий комплекс для теоретических исследований взаимодействия физиологических систем организма / Р.Д. Григорян, К.Л. Атоев, П.Н. Лисов, А.А. Томин // Проблеми програмування. – 2006. – № 1. – С. 79-92.
- 6. Імітаційне моделювання систем та процесів: Електронне навчальне видання. Конспект лекцій / В. Б. Неруш, В. В. Курдеча. – К.: НН ІТС НТУУ «КПІ»,  $2012. - 115$  c.
- 7. Інформаційні технології в професійній діяльності : матеріали XІІІ Всеукраїнської науково-практичної конференції / Рівне : РВВ РДГУ. 2020. 203 с.
- 8. Круглов В.В. Искусственные нейронные сети. Теория и практика / В.В. Круглов, В.В. Борисов. – М.: Горячая Линия – Телеком, 2002. – 382 с.
- 9. Руденко О.Г. Штучні нейронні мережі / О.Г. Руденко, Є.В. Бодянський Харків: СМІТ, 2006. – 404 с.
- 10. Самарский А.А. Математическое моделирование: Идеи. Методы. Примеры / А.А. Самарский, А.П. Михайлов. – М.: Физматлит, 2005. – 320 с.
- 11. Сяський В.А. Імітаційна модель нирки людини на основі штучних нейронних мереж / В.А. Сяський, І.О. Сяська // «Сучасні проблеми математичного моделювання, обчислювальних методів та інформаційних

технологій»: Матеріали Міжнародної наукової конференції. – Рівне: НУВГП, РДГУ, 2018. – С. 252-254.

- 12. Сяський В.А. Нейронно-мережне імітаційне моделювання фізіологічних процесів у нирці людини / Сяський В.А., Сяська І.О., Сяська І.В. // «Теоретичні та прикладні аспекти розвитку біологічних наук»: Матеріали ІІІ Всеукраїнської науково-практичної конференції. – Рівне: О. Зень, 2019. – С. 211-217.
- 13. Томашевський В.М. Моделювання систем / В.М. Томашевський. К.: Видавнича група BHV, 2005. – 352 с.
- 14. Шеннон Р. Имитационное моделирование систем искусство и наука / Роберт Ю. Шеннон. – М.: Мир, 1978. – 420 с.
- 15. Microsoft Developer Network [Електронний ресурс] : Using WPF Controls Режим доступу: https://msdn.microsoft.com/enus/library/bb384295(v=vs.110).aspx. – Назва з екрану.
- 16. Біологія: підруч. для 8 кл. загальноосвіт. навч. закл. / С.В. Страшко, Л.Г. Горяна, В.С. Білик, С.А. Ігнатенко. – К.: Грамота, 2016. – 288 с.: іл.
- 17. Ependium портал для лікарів Режим доступу: https://empendium.com/ua/chapter/B27.I.1.34. – Назва з екрану.
- 18. ІМІТІЦІЙНЕ МОДЕЛЮВАННЯ В СИСТЕМІ SCILAB/XCOS. Режим доступу:https://web.posibnyky.vntu.edu.ua/fksa/10dubovyj\_imitacijne\_modelyu vannya\_v\_systemi\_Scilab-Xcos/txt/d&yu\_rozdil2.html. – Назва з екрану.
- 19. НАЦІОНАЛЬНИЙ МЕДИЧНИЙ УНІВЕРСИТЕТ ІМЕНІ О.О. БОГОМОЛЬЦЯ [Електронний ресурс] : Режим доступу: http://nmu.ua/zagalni-vidomosti/kafedri/kafedra-anatomyycheloveka/informatsiya-dlya-studentiv-6/

# **ДОДАТКИ**

Додаток А

Лістинг фрагменту коду реалізації головного вікна програмної системи

«Lung Simulator»

<Window x:Name="Wind" x:Class="Kursova.MainWindow"

xmlns="http://schemas.microsoft.com/winfx/2006/xaml/presentation"

xmlns:x="http://schemas.microsoft.com/winfx/2006/xaml"

xmlns:d="http://schemas.microsoft.com/expression/blend/2008"

xmlns:mc="http://schemas.openxmlformats.org/markup-compatibility/2006"

xmlns:local="clr-namespace:Kursova"

mc:Ignorable="d"

 Title="Lung Simulator" ResizeMode="CanMinimize" Height="712" Width="1000" > <Grid Margin="0,0,-0.4,-19.6" >

<Grid.ColumnDefinitions>

<ColumnDefinition/>

</Grid.ColumnDefinitions>

 <Menu HorizontalAlignment="Left" Height="615" Margin="0,64,0,0" VerticalAlignment="Top" Width="313" Background="#FF239A83"/>

 <Label Content="Кількість рівнів &#xA;перетворення у легені:" HorizontalAlignment="Left" Margin="26,102,0,0" VerticalAlignment="Top" Width="163" Height="52" Background="White"/>

 <TextBox x:Name="rivniPeretv" HorizontalAlignment="Left" Text="12" Height="21" Margin="215,120,0,0" TextWrapping="Wrap" VerticalAlignment="Top" Width="69" TextAlignment="Center" RenderTransformOrigin="1.118,1.407"

TextChanged="RivniPeretv\_TextChanged"/>

 $\leq$ Label Content="Ступінь поділу 

на рівнях без газообміну:" HorizontalAlignment="Left" Margin="26,247,0,0" VerticalAlignment="Top" Width="163" Height="46" RenderTransformOrigin="0.502,0.71" Background="White"/>

 <TextBox x:Name="Podily" HorizontalAlignment="Left" Text="6" Height="21" Margin="215,190,0,0" TextWrapping="Wrap" VerticalAlignment="Top" Width="69" TextAlignment="Center" TextChanged="Alveoly\_TextChanged"/>

 $\leq$ Label Content="Ступінь газообміну(у % при 

частковому газообміні):" HorizontalAlignment="Left" Margin="26,317,0,0" VerticalAlignment="Top" Width="163" Height="48" Background="White"/>

 <TextBox x:Name="Gazoobmin" HorizontalAlignment="Left" Text="3" Height="21" Margin="215,329,0,0" TextWrapping="Wrap" VerticalAlignment="Top" Width="69" TextAlignment="Center" RenderTransformOrigin="0.47,-0.292"

TextChanged="RivniPeretv\_Copy1\_TextChanged"/>

 <Menu HorizontalAlignment="Left" Height="64" VerticalAlignment="Top" Width="994" Margin="0,0,-0.4,0" Background="#FF158C7D"/>

 <Button x:Name="butKomp" Content="Компоненти" HorizontalAlignment="Left" Height="40" VerticalAlignment="Top" Width="130" Background="White" Margin="89,10,0,0" Click="ButKomp\_Click"/>

 <Button x:Name="start" Content="Старт" HorizontalAlignment="Left" Height="40" Margin="683,10,0,0" VerticalAlignment="Top" Width="130" Background="White" Click="Start\_Click"/>

<Label Content="Кількість рівнів &#хА; поділу без газообміну:" HorizontalAlignment="Left" Margin="26,172,0,0" VerticalAlignment="Top" Width="163" Height="52" Background="White"/>

```
 <TextBox x:Name="StupinPodily" HorizontalAlignment="Left" Text="3" Height="21" 
Margin="215,256,0,0" TextWrapping="Wrap" VerticalAlignment="Top" Width="69" 
TextAlignment="Center" TextChanged="Alveoly_TextChanged"/>
```
 <Canvas x:Name="canDrawing" HorizontalAlignment="Left" Height="615" Margin="313,64,-0.4,0" VerticalAlignment="Top" Width="681">

```
 <Label Content=" СКЛАД ПОВІТРЯ, ЩО ВДИХАЄТЬСЯ:" Height="39"
```

```
Width="320" FontSize="14" Background="#FFD9FCF0" Canvas.Left="10"/>
```

```
 <Label Content=" СКЛАД ПОВІТРЯ, ЩО ВИДИХАЄТЬСЯ:" Height="40" 
Canvas.Left="339" Width="332" FontSize="14" Background="#FFD9FCF0"/>
```

```
 <TextBox x:Name="Vdych" Height="575" TextWrapping="Wrap" Canvas.Top="40" 
Width="320" Background="#FFEDFAF7" Canvas.Left="10"
```

```
TextChanged="TextBox_TextChanged_1" FontSize="14" IsEnabled="False" 
FontWeight="Bold"/>
```

```
 <TextBox x:Name="Vydych" Height="575" TextWrapping="Wrap" 
Canvas.Top="40" Width="332" Canvas.Left="339" TextChanged="TextBox_TextChanged" 
Background="#FFEDFAF7" FontSize="14" IsEnabled="False" FontWeight="Bold"/>
     </Canvas>
```

```
 <Button x:Name="Clear" Content="Очистити" HorizontalAlignment="Left" 
Height="40" Margin="836,10,0,0" VerticalAlignment="Top" Width="130" 
Background="White" Click="Clear_Click"/>
```
</Grid>

</Window>

```
Лістинг фрагменту коду реалізації логіки взаємодії з головним вікном 
               програмної системи «Lung Simulator»
```
using System;

```
using System.Collections.Generic;
```

```
using System.Linq;
```

```
using System.Text;
```

```
using System.Threading.Tasks;
```

```
using System.Windows;
```

```
using System.Windows.Controls;
```

```
using System.Windows.Data;
```

```
using System.Windows.Documents;
```

```
using System.Windows.Input;
```

```
using System.Windows.Media;
```

```
using System.Windows.Media.Imaging;
```

```
using System.Windows.Navigation;
```

```
using System.Windows.Shapes;
```
# namespace Kursova

```
{
```

```
 /// <summary>
```

```
 /// Логика взаимодействия для MainWindow.xaml
```

```
 /// </summary>
```

```
 public partial class MainWindow : Window
```

```
 {
```
{

{

```
Window1 win1 = new Window1();
```

```
 public MainWindow()
```

```
 InitializeComponent();
```

```
 }
 private void Window_Loaded(object sender, RoutedEventArgs e)
```

```
win1.Owner = this;
```
# }

```
 private void ButKomp_Click(object sender, RoutedEventArgs e)
```

```
 {
   win1.ShowDialog();
```

```
 }
 protected override void OnClosed(EventArgs e)
```

```
 base.OnClosed(e);
```

```
 Application.Current.Shutdown();
```
}

{

```
 private void RivniPeretv_TextChanged(object sender, TextChangedEventArgs e)
 {
   //double rivni = Convert.ToDouble(rivniPeretv.Text);
  //if (rivni > 23)
   // MessageBox.Show("Помилкове значення");
 }
```
 private void RivniPeretv\_Copy1\_TextChanged(object sender, TextChangedEventArgs e)

```
 {
        //double gazoob = Convert.ToDouble(Gazoobmin.Text);
       //if (gazoob > 100.0) // MessageBox.Show("Помилкове значення");
      }
      private void Start_Click(object sender, RoutedEventArgs e)
      {
        double masapovitrja = 2408.2; // маса повітря
       double masapovitria1 = 100.2; // маса повітря, яка наявна у легенях
       \frac{1}{2} const double SchilnistPovitria = 1.2041; \frac{1}{2} щільність повітря для перетворення
л в мг
        double CO2VenKrov = 46.0, O2VenKrov = 40.0, N2VenKrov = 573.0, H2OVenKrov 
= 47.0;
       double CO2ArtKrov = 40.0, O2ArtKrov = 95.0, N2ArtKrov = 573.0, H2OArtKrov =
47.0;
        double azot = Convert.ToDouble(win1.TBAzot.Text);
        double kysen = Convert.ToDouble(win1.TBKysen.Text);
        double para = Convert.ToDouble(win1.Para.Text);
        double CO2 = Convert.ToDouble(win1.TBVuhlek.Text);
       double azotN = 78.98, kysenN = 20.96, paraN = 0.03, CO2N = 0.03;
        int rivniPeretvor, Npodilu, Spodilu;
        double kompVplyvu = 0, gazoobmin;
       if (rivniPeretv.Text == "") rivniPeretvor = 12; else rivniPeretvor =
int.Parse(rivniPeretv.Text); // кількість рівнів перетворення(усіх разом)
        if (Podily.Text == "") Npodilu = 6; else Npodilu = int.Parse(Podily.Text);//кількість 
стадій поділу без газообміну
       if (StupinPodily.Text == "") Spodilu = 3; else Spodilu =
int.Parse(StupinPodily.Text);// ступінь галуження
       if (Gazoobmin.Text == \frac{1}{2}) gazoobmin = 3; else gazoobmin =
int.Parse(Gazoobmin.Text);// газообмін
       // if (win1.CBKomp.Text == "Немає") gazoobmin = 0; else if (win1.CBKomp.Text ==
"Компоненти пригнічення") gazoobmin = -1; else if (win1.CBKomp.Text == "Компоненти 
посилення") gazoobmin = 1/\sqrt{\pi} ступінь галуження
       double azotV = 79.1, kysenV = 16.3, paraV = 0.1, CO2V = 4.5; // склад
видихуваного повітря у %
```

```
double azotAlv = 80.6, kysenAlv = 14.2, paraAlv = 0.01, CO2Alv = 5.19; // склад
альвеолярного повітря у %
       //double PazotVdych = 596.0, PkysenVdych = 158.0, PparaVdych = 5.7,
PCO2Vdych = 0.3; // склад вдихуваного повітря у мм рт ст
       //double PazotVyd = 565.0, PkysenVyd = 116.0, PparaVyd = 47.0, PCO2Vyd =
32.0; // склад видихуваного повітря у мм рт ст
       //double PazotAlveol = 573.0, PkysenAlveol = 100.0, PparaAlveol = 47.0,
PCO2Alveol = 40.0; // склад альвеолярного повітря у мм рт ст
       double[] potikVidsotk = \{ kysen, CO2, para, azot\};
       double[] potikNorm = \{ kysenN, CO2N, paraN, azotN\};double[] potikKroviVen = { O2VenKrov, CO2VenKrov, H2OVenKrov, N2VenKrov };
       double[] potikKroviArt = { O2ArtKrov, CO2ArtKrov, H2OArtKrov, N2ArtKrov };
       double[] potikPovitriaVdych = \{ kysen, CO2, para, azot \};
        double[] potikPovitrjaVydych = { kysenV, CO2V,paraV, azotV};
        double[] PovitrjaValveolach = { kysenAlv,CO2Alv, paraAlv,azotAlv};
       double countVitokDo6 = Math.Pow(Spodilu,Npodilu-1); //кількість віток при поділі
        //double countVitokVid6 = countVitokDo6 * Math.Pow(2, RivniPeretvorennja -
Npodilu); //кількість віток при поділі і частковому газообміну
        double countVitokVid6 = 0;
        double A1 = Convert.ToDouble(win1.A1.Text), A2 = 
Convert.ToDouble(win1.A2.Text), A3 = Convert.ToDouble(win1.A3.Text), A4 = 
Convert.ToDouble(win1.A4.Text);
        kompVplyvu = A1 + A2 + A3 + A4;
       gazoobmin = gazoobmin + kompVplyvu; // відсоток газообміну з компонентами
впливу
        Vdych.Text += "Кисень: " + kysen * masapovitrja / 100 + " мг."; 
       Vdych.Text += "\r\n";
        Vdych.Text += "Вуглекислий газ: " + CO2 * masapovitrja / 100 + " мг";
       Vdych.Text += "\r\n";
        Vdych.Text += "Пара: " + para * masapovitrja / 100 + " мг."; 
       Vdych.Text += "\r\n";
        Vdych.Text += "Азот: " + azot * masapovitrja / 100 + " мг";
       Vdych.Text += "\r\n";
       Vdych.Text += "\r\n";
        for (int i = 0; i < potikPovitrjaVdych.Length; i++)//визначення абсолютної 
величини газів у повітрі
       \left\{ \right. potikPovitrjaVdych[i] = potikPovitrjaVdych[i] * masapovitrja / 100 ;
         potikPovitrjaVydych[i] = potikPovitrjaVydych[i] * masapovitrja1 / 100 ;
          PovitrjaValveolach[i] = PovitrjaValveolach[i] * masapovitrja / 100;
        }
        //поділ інформаційного потоку на вузли (кількість комп повітря на кожну вітку)
       for (int i = 0; i < Npodilu; i++)
\{for (int j = 0; j < potikPovitrjaVdych.Length; j++)
\{
```
39

```
 potikPovitrjaVdych[j] = potikPovitrjaVdych[j] / Spodilu;
 }
        }
        for (int i = 1; i < rivniPeretvor - Npodilu; i++)// поділ(кількість комп повітря на 
кожну вітку) з частковим газообміном(у крайніх вітках)
\{ for (int j = 0; j < potikPovitrjaVdych.Length; j++)//подальше галуження
\{ potikPovitrjaVdych[j] = potikPovitrjaVdych[j] / 2;
 }
          countVitokVid6 = countVitokDo6 * Math.Pow(2, i) - 2; // кількість віток на 
кожному рівні при галуженні і газообміні 
 }
        for (int j = 0; j < Math.Pow(2,(rivniPeretvor-Npodilu-1)); j++)//частковий газообмін 
повітря у крайніх вітках
        {
          for (int k = 0; k < PovitrjaValveolach.Length; k++)//повітря в альвеолах
\{ PovitrjaValveolach[k] = potikPovitrjaVdych[k] * gazoobmin / 100;//обмін 
вдихуваного і альвеолярного
             potikPovitrjaVdych[k] -= potikPovitrjaVdych[k] * gazoobmin / 100;//зміна 
складу вдихуваного
             potikPovitrjaVydych[k] += PovitrjaValveolach[k] * gazoobmin / 100; // 
наповнення потоку на видих
 }
        }
        countVitokVid6 = countVitokDo6 * Math.Pow(2, (rivniPeretvor - Npodilu)); // 
кількість віток на останньому рівні при газообміні
        for (int i = 0; i < countVitokVid6; i++)//повний газообмін повітря 
        {
          for (int k = 0; k < PovitrjaValveolach.Length; k++)//повітря в альвеолах
\{ PovitrjaValveolach[k] = potikPovitrjaVdych[k] * gazoobmin / 100;//обмін 
вдихуваного і альвеолярного
             potikPovitrjaVdych[k] -= potikPovitrjaVdych[k] * gazoobmin / 100;//зміна 
складу вдихуваного
             potikPovitrjaVydych[k] += PovitrjaValveolach[k] * gazoobmin / 100; // 
наповнення потоку на видих
 }
         if (i == countVitokVid6-1)\{ Vydych.Text += "Кисень: " + potikPovitrjaVydych[0] * masapovitrja / 100 + " 
мг.";
             Vydych.Text += "\r\n";
```
40

```
 Vydych.Text += "Вуглекислий газ: " + potikPovitrjaVydych[1] * masapovitrja / 
100 + " мг";
              Vydych.Text += "\r\n";
              Vydych.Text += "Пара: " + potikPovitrjaVydych[2] * masapovitrja / 100 + " 
мг.";
              Vydych.Text += "\r\n";
              Vydych.Text += "Азот: " + potikPovitrjaVydych[3] * masapovitrja / 100 + " мг";
              Vydych.Text += "\r\n";
              Vydych.Text += "\r\n";
              break;
           }
        }
     }
      private void Clear_Click(object sender, RoutedEventArgs e)
      {
        Vdych.Clear();
        Vydych.Clear();
        //System.Environment.Exit(0);
      }
   }
}
```
Додаток В

Лістинг фрагменту коду реалізації панелі складу потоку повітря, яке надходить

у легені <Window x:Name="win1" x:Class="Kursova.Window1" xmlns="http://schemas.microsoft.com/winfx/2006/xaml/presentation" xmlns:x="http://schemas.microsoft.com/winfx/2006/xaml" xmlns:d="http://schemas.microsoft.com/expression/blend/2008" xmlns:mc="http://schemas.openxmlformats.org/markup-compatibility/2006" xmlns:local="clr-namespace:Kursova" mc:Ignorable="d" Title="Компоненти" Height="374.4" Width="604.8" WindowStartupLocation="CenterScreen" ResizeMode="NoResize" ShowInTaskbar="False" WindowStyle="ToolWindow" AutomationProperties.Name="Компоненти" Closing="Window\_Closing"> <Grid Margin="0,0,-6.6,1.6"> <Menu HorizontalAlignment="Left" Height="257" Margin="20,20,0,0" VerticalAlignment="Top" Width="255" Background="#FF409A88"/> <Label Content="Азот:" HorizontalAlignment="Left" Height="25" Margin="43,89,0,0" VerticalAlignment="Top" Width="101" Background="White" /> <Label Content="Стандартні компоненти(у %):" HorizontalAlignment="Left" Height="25" Margin="43,37,0,0" VerticalAlignment="Top" Width="210" Background="White" /> <Label Content="Вуглекислий газ:" HorizontalAlignment="Left" Height="25" Margin="43,220,0,0" VerticalAlignment="Top" Width="101" Background="White"/> <Label Content="Пара:" HorizontalAlignment="Left" Height="25" Margin="43,180,0,0" VerticalAlignment="Top" Width="101" Background="White"/> <Label Content="Кисень:" HorizontalAlignment="Left" Height="25" Margin="43,136,0,0" VerticalAlignment="Top" Width="101" Background="White"/> <TextBox x:Name="TBAzot" HorizontalAlignment="Left" Height="25" Margin="179,89,0,0" TextWrapping="Wrap" VerticalAlignment="Top" Width="74" Text="78,98" TextAlignment="Center" TextChanged="TextBox\_TextChanged" AcceptsReturn="True"/> <TextBox x:Name="TBVuhlek" HorizontalAlignment="Left" Height="25" Margin="179,220,0,0" TextWrapping="Wrap" VerticalAlignment="Top" Width="74" Text="0,03" TextAlignment="Center" TextChanged="TBVuhlek\_TextChanged"/> <TextBox x:Name="Para" HorizontalAlignment="Left" Height="25" Margin="179,180,0,0" TextWrapping="Wrap" VerticalAlignment="Top" Width="74"

Text="0,03" TextAlignment="Center" TextChanged="TBInshi\_TextChanged" AcceptsReturn="True"/> <TextBox x:Name="TBKysen" HorizontalAlignment="Left" Height="25" Margin="179,136,0,0" TextWrapping="Wrap" VerticalAlignment="Top" Width="74" Text="20,96" TextAlignment="Center" TextChanged="TBKysen\_TextChanged"

AcceptsReturn="True"/>

 <Button Content="ОК" HorizontalAlignment="Left" Height="30" Margin="251,291,0,0" VerticalAlignment="Top" Width="83" Click="Button\_Click"/>

 <Menu HorizontalAlignment="Left" Height="257" Margin="311,20,0,0" VerticalAlignment="Top" Width="266" Background="#FF409A88"/>

```
 <Label Content="Нестандартні компоненти(у ст. дозі):" HorizontalAlignment="Left" 
Height="25" Margin="343,37,0,0" VerticalAlignment="Top" Width="212" 
Background="White" />
```

```
 <Label Content="Пульмонопротектори:" HorizontalAlignment="Left" Height="25" 
Margin="333,89,0,0" VerticalAlignment="Top" Width="137" Background="White" />
     <Label Content="Противірусні ЛЗ:" HorizontalAlignment="Left" Height="25"
```
Margin="333,136,0,0" VerticalAlignment="Top" Width="137" Background="White" />

```
 <Label Content="Антибактеріальні ЛЗ:" HorizontalAlignment="Left" Height="25" 
Margin="333,180,0,0" VerticalAlignment="Top" Width="137" Background="White" />
      <Label Content="Бронхолітики:" HorizontalAlignment="Left" Height="25"
```
Margin="333,220,0,0" VerticalAlignment="Top" Width="137" Background="White" />

```
 <TextBox x:Name="A1" HorizontalAlignment="Left" Height="25" Margin="490,89,0,0" 
TextWrapping="Wrap" VerticalAlignment="Top" Width="74" Text="0,3"
```

```
TextAlignment="Center" TextChanged="TextBox_TextChanged" AcceptsReturn="True"/>
     <TextBox x:Name="A2" HorizontalAlignment="Left" Height="25"
```
Margin="490,220,0,0" TextWrapping="Wrap" VerticalAlignment="Top" Width="74" TextAlignment="Center" TextChanged="TextBox\_TextChanged" AcceptsReturn="True" Text="0,75"/>

```
 <TextBox x:Name="A3" HorizontalAlignment="Left" Height="25" 
Margin="490,180,0,0" TextWrapping="Wrap" VerticalAlignment="Top" Width="74" 
Text="0,3" TextAlignment="Center" TextChanged="TextBox_TextChanged" 
AcceptsReturn="True"/>
```

```
 <TextBox x:Name="A4" HorizontalAlignment="Left" Height="25" 
Margin="490,136,0,0" TextWrapping="Wrap" VerticalAlignment="Top" Width="74" 
Text="0,45" TextAlignment="Center" TextChanged="TextBox_TextChanged" 
AcceptsReturn="True" RenderTransformOrigin="0.489,2.264"/>
```
</Grid>

</Window>

## Додаток Г

## Лістинг фрагменту коду реалізації логіки взаємодії

## з панеллю складу потоку повітря, яке надходить у легені

using System;

```
using System.Collections.Generic;
```
using System.Linq;

```
using System.Text;
```
using System.Threading.Tasks;

```
using System.Windows;
```
using System.Windows.Controls;

```
using System.Windows.Data;
```
using System.Windows.Documents;

```
using System.Windows.Input;
```

```
using System.Windows.Media;
```

```
using System.Windows.Media.Imaging;
```

```
using System.Windows.Shapes;
```
## namespace Kursova

## {

```
 /// <summary>
```

```
 /// Логика взаимодействия для Window1.xaml
```

```
 /// </summary>
```

```
 public partial class Window1 : Window
```

```
 {
```

```
 public Window1()
```
InitializeComponent();

```
 }
```
{

{

```
 private void Window_Closing(object sender, 
System.ComponentModel.CancelEventArgs e)
     {
```

```
 e.Cancel = true;
    Hide();
 }
```

```
 private void Button_Click(object sender, RoutedEventArgs e)
```

```
 double povitrja;
```

```
 povitrja = Convert.ToDouble(TBAzot.Text) + Convert.ToDouble(TBKysen.Text) + 
Convert.ToDouble(Para.Text) + Convert.ToDouble(TBVuhlek.Text);
```

```
if(povitria != 100.0)
```

```
 MessageBox.Show("Некоректні значення");
```

```
 else win1.Close();
```

```
 }
 private void TextBox_TextChanged(object sender, TextChangedEventArgs e)
 {
   double azot = Convert.ToDouble(TBAzot.Text);
  if (azot > 100.0)
     MessageBox.Show("Помилкове значення");
 }
 private void TBKysen_TextChanged(object sender, TextChangedEventArgs e)
 {
   double kysen = Convert.ToDouble(TBKysen.Text);
   if (kysen > 100.0)
      MessageBox.Show("Помилкове значення");
 }
 private void TBInshi_TextChanged(object sender, TextChangedEventArgs e)
 {
   double para = Convert.ToDouble(Para.Text);
   if (para > 100.0)
      MessageBox.Show("Помилкове значення");
 }
```

```
 private void TBVuhlek_TextChanged(object sender, TextChangedEventArgs e)
 {
```

```
 double CO2 = Convert.ToDouble(TBVuhlek.Text);
     if (CO2 > 100.0)
        MessageBox.Show("Помилкове значення");
   }
 }
```
}